1.6.4 Odds-Ratio

Statistik ZF Mathematik IV, zu VL von Jan Ernest Jannis Portmann 2020  $\circledcirc$ 

# 1 Modelle für Zähldaten

## 1.1 Wahrscheinlichkeitsmodelle

- Grundraum  $\Omega$  mit Elementarereignissen  $\omega_i$  (z.B. Augenzahl eines Wurfels) ¨
- Ereignisse A, B, C, ... (Teilmenge von  $\Omega$ ) (z.B. Kombinationen von Augenzahlen)
- Wahrscheinlichkeit für jedes Ereignis  $P(A), P(B), ...$

## 1.2 Operatoren

- $A \cup B$  ODER (inklusiv, ünd/oder")
- $A \cap B$  UND (Konjunktion)
- $\bullet$  A<sup>c</sup> NICHT (Negation)
- $A \backslash B = A \cap B^c$  A UND NICHT B

#### 1.3 Axiome der Wahrscheinlichkeitsrechnug

- 1.  $P(A) \geq 0$  Die Wahrscheinlichkeiten sind immer nicht-negativ
- 2.  $P(\Omega) = 1$  Das Ereignis  $\Omega$  hat Wahrscheinlichkeit eins
- 3.  $P(A \cup B) = P(A) + P(B)$  falls  $A \cap B = \emptyset$  (A und B sind disjunkt), d.h. für alle Ereignisse, die sich gegenseitig ausschliessen.  $Stz$

#### Daraus folgen:

- $P(A^c) = 1 P(A)$
- $P(A \cup B) = P(A) + P(B) P(A \cap B)$

# 1.4 Wahrscheinlichkeiten berechnen

Für diskrete Wahrscheinlichkeitsmodelle

1.4.1 Summe der Elementarereinisse (verschiedene  $P(\omega_i)$ )

$$
P(A) = \sum_{\omega \in A} P(\{\omega\})
$$

<span id="page-0-1"></span>1.4.2 Laplace-Modell (gleiche  $P(\omega_i)$ )

$$
P(A) = \frac{|A|}{|\Omega|} = \frac{\text{günstig}}{\text{möglich}}
$$

## 1.5 Unabhängigkeit

 $A$  und  $B$  sind stochastisch unabhängig, wenn gilt:

$$
P(A \cap B) = P(A)P(B)
$$

somit können wir dies annehmen, falls wir wissen, dass  $A$  und  $B$  nicht kausal voneinander abhängig sind

# 1.6 Bedingte Wahrscheinlichkeit (Abhängigkeit)

1.6.1 Satz von Bayes

$$
P(A|B)P(B) = P(B|A)P(A) = P(A \cap B)
$$

somit ist  $P(A|B)$  nicht unbedingt  $P(B|A)^{1}$  $P(B|A)^{1}$  $P(B|A)^{1}$ 

1.6.2 Gesetz der totalen Wahrscheinlichkeit

 $\alpha$ 

$$
P(B) = \sum_{i=1}^{k} P(B|A_k)P(A_k)
$$

1.6.3 Odds

$$
odds(E) = \frac{P(E)}{1 - P(E)} = \frac{P(E)}{P(E^c)}
$$

(vgl. Abschnitt [1.4.2\)](#page-0-1)

$$
ds(E|A) = \frac{P(E|A)}{1 - P(E|A)}
$$

<span id="page-0-0"></span> ${}^{1}P(A|B)$ :  $P(A)$  gegeben B

<span id="page-0-2"></span> ${}^{2}$ Dabei ist  $\binom{n}{x} = \frac{n!}{x!(n-x)!}$  (TR: nCr(n, x)) 1

$$
OR = \frac{1}{\text{odds}(E|B)}
$$

1.7 Zufallsvariable

 $X(\omega) = x$ 

 $odds(E|A)$ 

 $X: \Omega \to \mathbb{R}$  $\omega \to X(\omega)$ 

Grossbuchstabe: Funktion, Kleinbuchstabe: Realisierung

$$
P(X = x) = P(\{\omega; X(\omega) = x\}) = \sum_{\omega; X(\omega) = x} P(\omega)
$$

 $x)$ 

So dass  $\omega = x$ , also einen gewünschten Wert (z.B. Jass:  $P(\text{Koenig}) = P(\text{Schilten} - \text{Koenig}) + P(\text{Schellen} - \text{Koenig}) + ...$ 

# 1.8 Diskrete Verteilungen

1.8.1 Kennzahlen

#### Erwartungswert

wobei  $W_{\infty}$ Varianz

$$
\mathbb{E}(X) = \sum_{x \in \mathbb{W}_X} xP(X =
$$

$$
\hbox{der Wertebereich von X ist.}
$$

$$
Var(X) = \sum_{x \in W_Y} (x - E(X))^2 P(X = x)
$$

$$
and {\tt ardabweichung}
$$

$$
\sigma(X) = \sqrt{\text{Var}(X)}
$$

1.8.2 Bernoulli-
$$
(\pi)
$$
-Verteilung

$$
P(X = 1) = \pi, P(X = 0) = 1 - \pi, 0 \le \pi \le 1
$$

Beschreibt das eintreffen bzw. nicht-eintreffen eines bestimmten Ereignisses.

1.8.3 Binomialverteilung  $2$ )

$$
P(X = x) = {n \choose x} \pi^x (1 - \pi)^{n - x}, x \in \mathbb{N}_0
$$

Dabei ist  $0 \leq \pi \leq 1$  der Erfolgsparameter der Verteilung. Notation:  $\overline{X}$  ∼ Bin(n, π) (X folgt einer Binomialverteilung mit Parametern n und  $\pi$ )

Zusammenhänge:

- $\text{Bin}(1, \pi) = \text{Bernoulli}(\pi)$
- $X_1 \sim \text{Bin}(n_1, \pi); X_2 \sim \text{Bin}(n_2, \pi)$  unabhängig  $\Rightarrow S := X_1 + X_2$ , dann  $S \sim \text{Bin}(n_1 + n_2, \pi)$
- $X_1 \sim \text{Bin}(n_1, \pi); X_2 \sim \text{Bin}(n_2, \pi)$  unabhängig  $\Rightarrow$   $P(X_1 = x_1 \cap X_2 = x_2) = P(X_1 = x_1) \cdot P(X_2 = x_2)$

# Beispiel

Urne mit Zurücklegen 1.8.4 Poisson- $(\lambda)$ -verteilung

$$
P(X = x) = \exp(-\lambda) \frac{\lambda^x}{\lambda}, x \in \mathbb{N}_0
$$

Dabei sind 
$$
\mathbb{E}(X) = \lambda
$$
,  $\text{Var}(X) = \lambda$ ,  $\sigma(X) = \sqrt{\lambda}$   
Für zwei unabhängig Poisson-Verteilungen  $X \sim \text{Poisson}(\lambda_x)$ ,  $Y \sim \text{Poisson}(\lambda_y)$   
ist  $X + Y \sim \text{Poisson}(\lambda_x + \lambda_y)$ 

Es gilt auch

 $P(X > n) = 1 - P(X \leq n) = 1 - (P(X = 0) + P(X = 1) + ... + P(X = n))$ 

1.8.5 Geometrische Verteilung

Sei 
$$
X \sim \text{Bernoulli}(\pi)
$$
, dann ist

$$
Y = P(X = n) = \pi (1 - \pi)^{n-1}
$$

die Anzahl Fehlversuche bis zu einem erfogreichen Versuch.

# 1.8.6 Poisson-Approximation der Binomial-Verteilung

 $X \sim Bin(n, \pi)$  und Y ~ Poisson( $\lambda$ ), für kleine  $\pi$  und grosse n gilt:

$$
P(X = x) = {n \choose x} \pi^x (1 - \pi^{n-x}) \approx P(Y = x) = \exp(-\lambda) \frac{\lambda^x}{x!}, x \in \mathbb{N}_0
$$

wobei  $\lambda = n\pi$ 

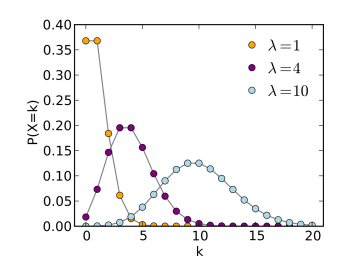

Abbildung 1: Poisson Approximation der Binomialverteilung

#### 1.8.7 Diskrete Uniformverteilung

<span id="page-0-3"></span>
$$
P(X = x_i) = \frac{1}{n}, i \in \mathbb{N}
$$

 $X \sim$  Uniform $(x_i)$ , alle n Ereignisse x sind gleich wahrscheinlich

## 1.8.8 Hypergeometrische Verteilung

Einfluss von entfernten Ereignissen auf Wahrscheinlichkeiten von neuen Ziehungen (ohne Zurücklegen).

$$
P(X = x) = \frac{\binom{m}{x} \binom{N-m}{n-x}}{\binom{N}{n}}
$$

 $X \sim \text{Hyper}(N, n, m)$ , dabei N die total möglichen Ereignisse, m die Gewinne und es wird  $n$  gezogen.

#### 1.9 Kennwerte

#### 1.9.1 Bernoulli-Verteilung

 $\mathbb{E}(X) =$ <br>Var $(X) =$  $\pi(1-\pi)$  $\sigma$   $\bf{v}$  $\sqrt{\pi(1-\pi)}$ 

1.9.2 Binomialverteilung

$$
\mathbb{E}(X) = n\pi
$$
  
Var(X) =  $n\pi(1-\pi)$   
 $\sigma_X = \sqrt{n\pi(1-\pi)}$ 

## 1.9.3 Poisson-Verteilung

$$
\begin{array}{rcl} \mathbb{E}(X) = & \lambda \\ \text{Var}(X) = & \lambda \\ \sigma_X = & \sqrt{\lambda} \end{array}
$$

 $Var(X) = \frac{M}{nm(N-m)(N-n)}$ 

<sup>1</sup>

#### 1.9.4 Geometrische Verteilung

 $E(X)$ π  $Var(X) =$  $\pi^2$  $\sigma_X$  $\sqrt{\pi^2/\pi}$ π

 $N^2(N-1)$ 

 $nm(N-m)(N-n)$  $N^2(N-1)$ 

#### 1.9.5 Hypergeometrische Verteilung

 $E(X) =$ 

 $\sigma$   $\bf{v}$ 

# 2 Statistik für Zähldaten

- 1. Grundfragestellung: Welches ist der zu den Beobachtungen plausibelste Parameterwert? Die Antwort auf diese Frage heisst (Punkt-)Sch¨atzung.
- 2. Grundfragestellung: Sind die Beobachtungen kompatibel (statistisch vereinbar) mit einem vorgegebenen Parameterwert? Die Antwort auf diese 2. Grundfrage heisst statistischer Test.
- 3. Grundfragestellung: Grundfragestellung: Welche Parameterwerte sind mit den Beobachtungen kompatibel (statistisch vereinbar)? Die Antwort auf diese 3. Grundfrage heisst Vertrauensintervall. Das Vertrauensintervall ist allgemeiner und informativer als ein statistischer Test.

## 2.1 Punktschätzung von Parametern

 $\hat{X}$  bezeichnet den Schätzwert von X

#### Bei Binomialverteilung:

2.1.1 Momentenmehtode Aus  $\mathbb{E}(X) = n\pi \Leftrightarrow \pi = \frac{\mathbb{E}(X)}{x}$ , daraus  $\mathbb{E}(\hat{X}) = x$  und somit x

 $\hat{\pi} =$ n

## 2.1.2 Maximum-Likelihood

Vorgehen: • Funktion P der Wahrscheinlichkeit aufstellen

- 
- $\bullet$  log(P)
- $\frac{\mathrm{d}P}{\mathrm{d}\pi} = 0$
- $\bullet~$ auflösen nach $\pi$

Dies ist für eine Binomialverteilung ebenfalls  $\hat{\pi} = \frac{x}{n}$ 

# 2.2 Aufbau statistischer Test

 $P(X \geq c)$  für verschiedene c

- 1. Modell X erstellen
- 2. Nullhypothese

 $H_0: \quad \pi = \pi_0$ 

und Alternativhypothese

```
H_A: \quad \pi \neq \pi_0 (zweiseitig)
         \pi > \pi_0 (einseitig nach oben)
         \pi < \pi_0 (einseitig nach unten)
```
oft ist  $H_0$ :  $\pi = 1/2$  (= reiner Zufall). Man testet also gegen Zufall.

- 3. Teststatistik T (Anzahl treffer bei n Versuchen), Verteilung unter  $H_0 : T \sim \text{Bin}(n, \pi_0)$
- 4. Festlegen von Signifikanzniveau  $\alpha$  (meist  $\alpha = 0.05$  oder  $\alpha = 0.01$ )
- 5. Bestimmung Verwerfungsbereich

$$
K = \begin{cases} [0, c_u] \cup [c_0, n] & H_A : \pi \neq \pi_0 \\ [c, n] & H_A : \pi > \pi_0 \\ [0, c] & H_A : \pi < \pi_0 \end{cases}
$$

Wobei c der Wert ist bei dem noch  $P(X \le c) \le \alpha$  für  $H_A : \pi < \pi_0$ ), analog  $P(X \ge c) \le \alpha$  für  $H_A : \pi > \pi_0$ 

6. Testentscheid: Ist  $t \in K$ ? Falls ja wird  $H_0$  verworfen, falls nicht wird sie als korrekt angenommen<sup>[3](#page-1-0)</sup>

#### Bsp. Berechnung von c

Es sei X ∼ Bin(150, 0.1) unter H<sup>A</sup> : π < 0.1. Dann soll

$$
P(X \le c) \le \alpha
$$

Also berechne mit Tabelle (schaue wo  $P(X = x) \leq \alpha$  für verschiedene x (kumulativ)) oder R.

### 2.2.1 Normalapproximation der Binomialverteilung

Gilt, wenn  $n\pi > 5$  und  $n(1 - \pi) > 5$  (Faustregel) Für eine Verteilung  $X \sim \text{Binom}(n, \pi)$  und  $\alpha = 0.05$  gilt für einseitige Tests:

$$
c \approx \begin{cases} n\pi_0 + 1.64\sqrt{n\pi_0(1-\pi_0)} \text{ bei } H_0 : \pi > \pi_0 \text{ (aufgerundet)}\\ n\pi_0 - 1.64\sqrt{n\pi_0(1-\pi_0)} \text{ bei } H_0 : \pi < \pi_0 \text{ (abgerundet)} \end{cases}
$$

Für einen zweiseitigen Test ( $\pi \neq \pi_0$ ) gilt:

$$
c_0 \approx n\pi_0 + 1.96\sqrt{n\pi_0(1-\pi_0)} \text{ (augerundet)}
$$

$$
c_u \approx n\pi_0 - 1.96\sqrt{n\pi_0(1-\pi_0)}
$$
 (abgerundet)

# <span id="page-1-2"></span>2.2.2 Fehler 1. und 2. Art

1. Art: Fälschliches Verwerfen von  $H_0$ , obwohl  $H_0$  richtig ist.

2. Art: Fälschliches Beibehalten von  $H_0$ , obwohl  $H_A$  zutrifft.

$$
P(\text{Fehler 1. Art}) = P_{H_0}(X \in K) \le \alpha
$$

Fehler 1. Art soll möglichst vermieden werden!

# <span id="page-1-3"></span>2.2.3 Macht (Power)

Macht := 1 – P(Fehler 2. Art) =  $P_{H_A}(X \in K) = P(X \ge c)$  z.B.

Idee: Wie gross muss eine Stichprobe sein, damit mit einer bestimmten Macht  $β = x$  eine Hypothese bewiesen werden kann auf Signifikanzniveau α?

# 2.2.4 P-Wert

Gibt die Wahrscheinlichkeit an, dass die Beobachtung oder extremeres Ereigniss eintritt unter  $H_0$ 

 $P_{H_0}(T\geq t)$ 

Es ist auch das kleinste Signifikanzniveau  $\alpha$ , auf dem  $H_0$  gerade noch verworfen wird.

Also falls p-Wert  $\geq \alpha$  wird  $H_0$  beibehalten.

# <span id="page-1-4"></span>2.2.5 Vertrauensintervall (VI)

 $I := {\pi_0;$  Nullhypothese  $H_0 : \pi = \pi_0$  wird beibehalten

Für grosse  $n$  gilt

$$
I \approx \frac{x}{n} \pm 1.96 \sqrt{\frac{x}{n}(1-\frac{x}{n})\frac{1}{n}}
$$

Die Werte von  $\pi_0$  bei denen  $H_0$ :  $\pi = \pi_0$  nicht verworfen wird, ist ein  $(1 - \alpha)$ -VI.

$$
P_{\pi}(\pi \in I(X) \gtrapprox 1 - \alpha)
$$

Ein (1 −  $\alpha$ )-VI, enthält den wahren Parameter  $\pi$  mit einer Wahrscheinlichkeit von  $(1 - \alpha)$ 

# 3 Modelle und Statistik für Zähldaten

## 3.1 Deskriptive Statistik

- 3.1.1 Kennzahlen
- Arithmetisches Mittel

$$
\bar{x} = \frac{1}{n} \sum_{i=1}^{n} x_i
$$

Empirische Standardabweichung

$$
s_x = \sqrt{\text{Var}} = \sqrt{\frac{1}{n-1} \sum_{i=1}^{n} (x_i - \bar{x})^2}
$$

#### Quantile  $\alpha$ -Quantil

"Wert x bei dem  $\alpha$  · 100%-Werte kleiner als x sind"

#### 3.1.2 Kovarianz und Korrelation

Gemeinsame Verteilung von zwei Zufallsvariablen X und Y Kovarianz

$$
Cov(X, Y) = \mathbb{E}[(X - \mu_X)(Y - \mu_Y)] = \mathbb{E}(XY) - \mathbb{E}(X)\mathbb{E}(Y)
$$

es gilt somit auch

$$
Cov(X, X) = Var(X)
$$

#### Korrelation

$$
Cor(X, Y) = \rho_{XY} = \frac{Cov(X, Y)}{\sigma_X \sigma_Y}
$$

wobei  $\rho_{XY} \in [-1, 1]$ Falls X, Y unabhängig  $Cor(X, Y) = 0.4$  $Cor(X, Y) = 0.4$ Empirische Korrelation  $s_{x,y}$ 

$$
r = \frac{cxy}{s_x s_y}
$$

wobei  $s_{xy}$  $\sum_{i=1}^{n}$  $\sum_{i=1}^{n}(x_i-\bar{x})(y_i-\bar{y})$ n−1

# 3.1.3 Grafische Methoden

### Histogramme

Einteilung in Klassen, auftragen der Beobachtugen je Klasse in Balkendiagramm

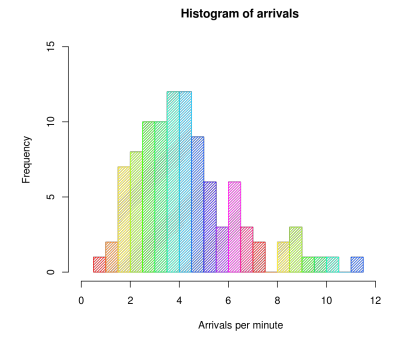

# <span id="page-1-5"></span>Abbildung 2: Histogramm

Boxplot Rechteck, vom 75%- und 25%-Quantil begrenzt

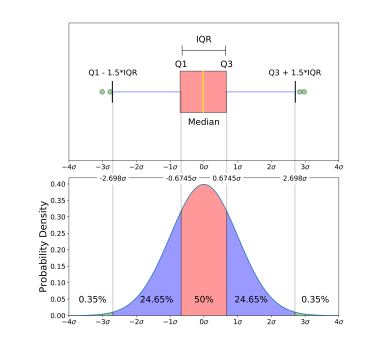

<span id="page-1-6"></span>Abbildung 3: Beispiel Boxplot  $(IQR = Interquartile-Range)$ 

<span id="page-1-1"></span><sup>4</sup>Aber dies bedeutet nicht, dass falls Cor $(X, Y) = 0$ , X und Y dann unabhängig sind!

<span id="page-1-0"></span><sup>&</sup>lt;sup>3</sup>Achtung: Das heisst nicht, dass  $H_0$  gültig ist! (Falsifizierbarkeit)

## Streudiagramm (Scatter-Plot)

Auftragen der Daten  $(x_n, y_n)$ 

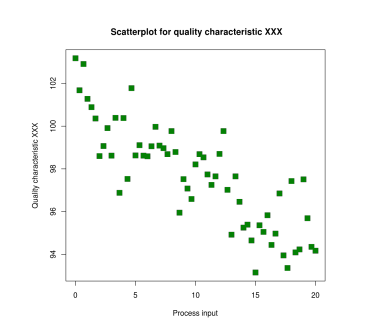

Abbildung 4: Streudigramm

# 3.2 Stetige Zufallsvariablen und Wahrscheinlichkeitsverteilungen

Eine Zufallsvariable X heisst stetig, falls deren Wertebereich  $W_X$  stetig ist Da Punktverteilung  $P(X = x) = 0, \forall x \in W_X, \frac{5}{3}$  $P(X = x) = 0, \forall x \in W_X, \frac{5}{3}$  $P(X = x) = 0, \forall x \in W_X, \frac{5}{3}$ 

benötigen wir

 $P(X \in (a, b]) = P(a < X < b)$ 

Kumulative Verteilungsfunktion

 $F(x) = P(X \leq x)$ 

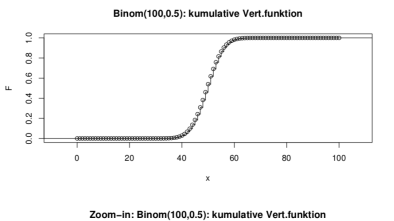

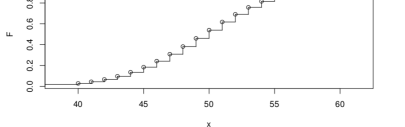

Abbildung 5: Kumulative Verteilungsfunktion

## 3.2.1 Wahrscheinlichkeits-Dichte

$$
f(x) = \dot{F}(x) \Longleftrightarrow F(x) = \int_{-\infty}^{x} f(y) \mathrm{d}y
$$

 $f(x) > 0, \forall x$ 

# 3.3 Kennzahlen von stetigen Verteilungen

 $\mathbb{E}(X) = \int_{-\infty}^{\infty} x f(x) dx$ Var(X) =  $\mathbb{E}((X - \mathbb{E}(X))^2) = \int_{-\infty}^{\infty} (x - \mathbb{E}(X))^2 f(x) dx$  $\sigma(X) = \sqrt{\text{Var}(X)}$ 

<span id="page-2-0"></span><sup>5</sup>Da in jedem kontunuierlichen Intervall ∞ Werte sind 3

## 3.3.1 Quantile

 $P(X \leq q(\alpha)) = \alpha$ 

 $q(\alpha)$  ist der Punkt, an dem die Fläche unter der Dichtefunktion  $f(x)$  von  $-\infty$ bis  $q(\alpha)$  gleich  $\alpha$  ist. (z.B. beim Median ( $\alpha = 50\%$ ) sind die Flächen darunter und darüber gleich gross)

# 3.4 Stetige Verteilungen 3.4.1 Uniforme Verteilung

 $X \sim \text{Uniform}([a, b]), \mathbb{W}_X = [a, b]$ 

$$
f(x) = \begin{cases} \frac{1}{b-a}, & \text{falls } a \le x \le b \\ 0, & \text{sonst} \end{cases}
$$

somit ist die kumulative Verteilung

 $F(x) =$ ſ  $\mathbf{I}$ 0, falls  $x < a$ <br> $\frac{x-a}{b-a}$ , falls  $a \le x \le b$ 1, falls  $x > b$ 

<span id="page-2-2"></span>Kennzahlen

$$
\mathbb{E}(X) = \frac{a+b}{2}x
$$
  
Var(X) = 
$$
\frac{(b-a)^2}{12}
$$
  

$$
\sigma_X = \frac{b-a}{\sqrt{12}}
$$

3.4.2 Exponential-Verteilung

$$
X \sim \text{Exp}(\lambda), \mathbb{W}_X = [0, \infty), \lambda \in \mathbb{R}^+
$$

$$
f(x) = \begin{cases} \lambda e^{-\lambda x}, & \text{falls } x \ge 0\\ 0, & \text{sonst} \end{cases}
$$

 $F(x) = \begin{cases} 1 - e^{-\lambda x}, & \text{falls } x \geq 0 \\ 0, & \text{if } x > 0 \end{cases}$ 0, falls  $x < 0$ 

$$
{\bf Kennzahlen}
$$

also

$$
\mathbb{E}(X) = \frac{1}{\lambda}
$$
  
Var(X) = 
$$
\frac{1}{\lambda^2}
$$
  

$$
\sigma_X = \frac{1}{\lambda}
$$

# 3.4.3 Normalverteilung (Gauss'sche-Verteilung)

 $X \sim \mathcal{N}(\mu, \sigma^2)$ ,  $\mathbb{W}_X = \mathbb{R}, \mu \in \mathbb{R}$  und  $\sigma \in \mathbb{R}^+$ 

$$
f(x) = \frac{1}{\sigma\sqrt{2\pi}}\exp\bigg(-\frac{(x-\mu)^2}{2\sigma^2}\bigg)
$$

 $F(x) \Rightarrow$  Tabelle!

Kennzahlen

$$
\mathbb{E}(X) = \mu
$$
  
\n
$$
\text{Var}(X) = \sigma^2
$$
  
\n
$$
\sigma_X = \sigma
$$

<span id="page-2-3"></span>Summe Seien  $X_1 \sim \mathcal{N}(\mu_1, \sigma_1^2)$  i.i.d.,  $X_2 \sim \mathcal{N}(\mu_2, \sigma_2^2)$  i.i.d. und  $Y = X_1 + X_2$  dann ist

Y ~ N(μ<sub>1</sub> + μ<sub>2</sub>,  $\sigma_1^2 + \sigma_2^2$ )

## 3.4.4 Standard-Normalverteilung

 $X \sim \mathcal{N}(0, 1), W_X = \mathbb{R}, \mu = 0 \text{ und } \sigma = 1$ 

$$
\varphi(x) = \frac{1}{\sqrt{2\pi}} \exp\left(-\frac{x^2}{2}\right)
$$

$$
\Phi(x) = \int^x \varphi(y) dy
$$

$$
\Phi(x) = \int_{-\infty}^{\infty} \varphi(y) dy
$$

$$
\Phi(-c) = P(X \le -c) = P(X \ge c) = 1 - P(X \le c) = 1 - \Phi(c)
$$

#### 3.5 Funktionen einer Zufallsvariable

Sei  $q : \mathbb{R} \to \mathbb{R}$  und X eine Zufallsvariable, so ist

$$
Y = g(X)
$$

eine Transformation.

$$
\mathbb{E}(Y) = \mathbb{E}(g(X)) = \int_{-\infty}^{\infty} g(x) f_X(x) \mathrm{d}x
$$

# 3.5.1 Lineare Transformation

Sei  $X \sim \mathcal{N}(\sigma, \omega^2)$  und  $Y = a + bX$ dann sind

> $\mathbb{E}(Y) = a + b \mathbb{E}(X)$  $Var(Y) = b^2 \cdot Var(X)$  $\sigma_Y = |b| \cdot \sqrt{\text{Var}(X)}$ <br>  $q_Y(\alpha) = a + b \cdot q_X(\alpha)$

## 3.5.2 Standardisieren einer Zufallsvariable

Überführen von X in eine Standard-Normalverteilung ( $E = 0, \sigma = 1$ )

$$
Z = g(X) = \frac{X - \mathbb{E}(X)}{\sigma_X} = \frac{X - \mu}{\sigma} \sim \mathcal{N}(0, 1)
$$

#### 3.5.3 Lognormal-Verteilung

Sei  $Y \sim \mathcal{N}(\mu, \sigma^2)$  dann soll  $X = \exp(Y)$  mit  $\mu \in \mathbb{R}$  und  $\sigma \in \mathbb{R}^+$ 

$$
\mathbb{E}(X) = \exp(\mu + \frac{\sigma^2}{2}) > \exp(\mathbb{E}(Y))
$$

# 3.5.4 Berechnung von Momenten

Das k-te Moment ist gegeben als

$$
m_k = \mathbb{E}(X^k)
$$

also z.B.

$$
m_2 = \mathbb{E}(X^2) = \int_{-\infty}^{\infty} x^2 f(x) \mathrm{d}x
$$

Verschiebungssatz für die Varianz:

 $Var(X) = E(X^2) - E(X)^2$ 

# 3.6 Überprüfen der Normalverteilungs-Annahme 3.6.1 Q-Q Plot (Quantil-Quantil Plot)

Man plottet die empirischen Quantile gegen die theoretischen Quantile der Modell-Verteilung. Die Punkte sollten ungefähr auf der Winkelhalbierenden  $y = f(x) = x$  liegen.

## <span id="page-2-1"></span>3.6.2 Normal-Plot

Für Klassen von Verteilungen, z.B. Klasse der Normalverteilungen mit verschiedenen  $\mu, \sigma$ .<br>Sei  $X \sim \mathcal{N}(\mu, \sigma^2)$ , dann sind die Quantile von X

$$
q(\alpha) = \mu + \sigma \Phi^{-1}(\alpha)
$$

Ein  $Q$ - $Q$  Plot bei dem die Modell-Verteilung gleich  $\mathcal{N}(0, 1)$  ist, heisst Normal-Plot.

## 3.7 Funktionen von mehreren Zufallsvariablen

Statt einer Zufallsvariale  $X$  und deren  $n$  unabhängigen Realisierungen  $x_1, x_2, ..., x_n$ , nimmt man oft  $X_1, X_2, ..., X_n$ . Somit wird  $y = g(x_1, x_2, ..., x_n)$ zu einer Funktion von Zufallsvariablen

$$
Y = g(X_1, X_2, \ldots, X_n)
$$

#### 3.7.1 Unabhängigkeit und i.i.d. Annahme

Unabh¨angig heisst, dass es keine gemeinsamen Prozesse gibt, die den Ausgang beeinflussen. Notation:

$$
X_1, X_2, \ldots, X_n
$$
i.i.d

wobei  $i.i.d$  für independent, identically distributed steht. Es gilt dann immer

$$
\mathbb{E}(X_1 + X_2) = \mathbb{E}(X_1) + \mathbb{E}(X_2)
$$

wenn  $X_1, X_2$  unabhängig, auch

$$
Var(X_1 + X_2) = Var(X_1) + Var(X_2),
$$

für nicht unabhängig

 $Var(aX_1 + bX_2) = a^2 Var(X_1) + b^2 Var(X_2) + 2abCov(X_1, X_2).$ 

# 3.7.2 Gesetz der grossen Zahlen und  $\sqrt{n}$ -Gesetz

Sei  $X_1, X_2, ..., X_n$  i.i.d ∼ kumulative Verteilungsfunktion F, dann sind

$$
\mathbb{E}(\bar{X}_n) = \mu
$$
  
\n
$$
\text{Var}(\bar{X}_n) = \frac{\sigma_X^2}{\sigma(X_n)}
$$
  
\n
$$
= \frac{\sigma_X^2}{\sqrt{n}}
$$

Somit sind für eine doppelte Genauigkeit viermal soviele Messwerte nötig. Standardabweichung von  $X_n$  ist der Standardfehler des Arithmetischen Mittels.

$$
\bar{X_n} \to \mu(n \to \infty)
$$

## 3.7.3 Zentraler Grenzwertsatz

Sei  $X_1, X_2, \ldots, X_n$  i.i.d, dann gilt

$$
\bar{X_n} = \mathcal{N}(\mu, \frac{\sigma_X^2}{n})
$$

und daraus folgt für die Summe $\sum_{i=1}^n X_i$ 

$$
S_X \approx \mathcal{N}(n\mu, n\sigma^2).
$$

)

Aus

$$
Z_n = \frac{\sqrt{n}(\bar{X_n} - \mu)}{\sigma_X} \sim \mathcal{N}(0, 1)
$$

$$
_{\rm{folgt}}
$$

$$
\forall x : \lim_{n \to \infty} P(Z_n \le x) = \Phi(x)
$$

#### 3.7.4 Verletzung der Unabhängigkeit

Se  
i
$$
X_1, X_2, ..., X_n
$$
¬ i.i.d
$$
\mathbb{E}(\bar{X_n}) = \mu
$$

$$
\text{Var}(\bar{X_n}) = \frac{\sigma_X^2}{n} \left( 1 + \frac{1}{n} \sum_{1 \leq i \leq j \leq n} \rho_{X_i X_j} \right)
$$

mit  $\rho_{X_{\dot{i}}X_{\dot{j}}}$ die Korrelation zwischen  $X_{\dot{i}},X_{\dot{j}}$ 

Die Unabhängigkeit führt dazu, dass die Genauigkeit des arithmetischen Mittels beeinflusst wird!

## 3.8 Statisitk fur eine Stichprobe ¨

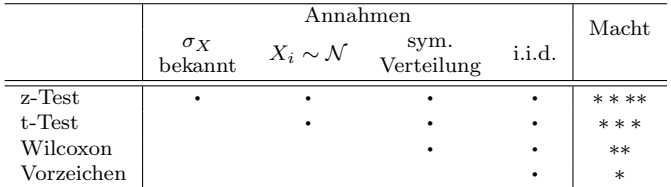

Abbildung 6: Übersicht der verschiedenen Tests für  $\mu$ 

#### 3.8.1 Punktschätzung

Betrachtung von Daten  $x_1, x_2, ..., x_n$  als Realisierungen von  $X_1, X_2, ..., X_n$ i.i.d. Wenn  $\mathbb{E}(X_i) = \mu$  und  $\text{Var}(X_i) = \sigma_X^2$  gesucht:

$$
\hat{\mu} = \frac{1}{n} \sum_{i=1}^{n} X_i = X_n
$$
  

$$
\sigma \hat{X}^2 = \frac{1}{n-1} \sum_{i=1}^{n} (X_i - \bar{X}_n)^2
$$

## 3.8.2 z-Test ( $\sigma_X$  bekannt)

1. Modell:  $X_i$  ist eine kontunuierliche Messgrösse und Annahme  $X_1, X_2, ..., X_n$  i.i.d.  $\mathcal{N}(\mu, \sigma_X^2)$ 

2. Nullhypothese:

 $H_0: \mu = \mu_0$ 

# Alternativhypothese:

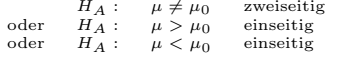

#### 3. Teststatistik:

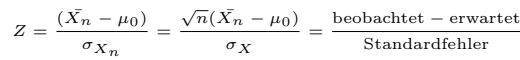

Verteilung der Teststatistik unter  $H_0$  :  $Z \sim \mathcal{N}(0, 1)$ 

#### 4. Signifikanzniveau:  $\alpha$

## 5. Verwerfungsbereich für die Teststatistik:

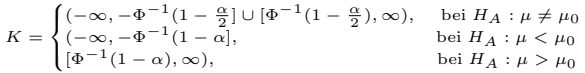

6. Testentscheid: Überprüfen ob der beobachtete Wert der Teststatistik im Verwerfungsbereich K liegt.

#### 3.8.3 Fehler 1./2. Art und Macht

Es gilt wie in Kapitel [2.2.2](#page-1-2) und [2.2.3](#page-1-3).

$$
P_{\mu_0}(T \in K) = \alpha
$$
  

$$
P_{\mu}(T \in K) = \text{Macht}(\mu)
$$

#### <span id="page-3-0"></span>3.8.4 t-Test ( $\sigma_X$  unbekannt)

Alternativhypothese:

1. Modell:  $X_i$  ist eine kontinuierliche Messgrösse und Annahme  $X_1, X_2, ..., X_n$  i.i.d.  $\mathcal{N}(\mu, \sigma_X^2)$ 

# 2. Nullhypothese:

 $H_0$  :  $\mu = \mu_0$ 

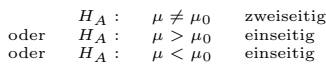

3. Teststatistik:

$$
\sigma_X^* = \sqrt{\frac{1}{n-1} \sum_{i=1}^n (X_i - \bar{X_n})^2}
$$

$$
\sqrt{n}(\bar{X}_n - \mu_0)
$$
beobachtet – erwartet

$$
T = \frac{\sqrt{N(1 - n - \mu_0)}}{\sigma \hat{\chi}}
$$
 
$$
= \frac{1}{\sqrt{N}} \frac{1}{\sqrt{N}} = \frac{1}{\sqrt{N}} \frac{1}{\sqrt{N}} = \frac{1}{\sqrt{N}} \frac{1}{\sqrt{N}}
$$

Verteilung der Teststatistik unter $H_0:T\sim t_{n-1}$ 

# 4. Signifikanzniveau:  $\alpha$

#### 5. Verwerfungsbereich für die Teststatistik:

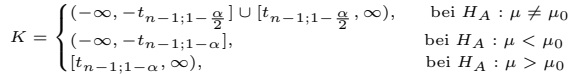

#### 6. Testentscheid:

Überprüfen ob der beobachtete Wert der Teststatistik im Verwerfungsbereich K liegt.

#### <span id="page-3-2"></span>3.8.5 P-Wert des t-Tests

$$
\mathbf{P} - \text{Wert} = P(|T| > |t|) = 2\left(1 - F_{t_{n-1}}\left(\frac{\sqrt{n}|\bar{x}_n - \mu_0|}{\sigma_X}\right)\right)
$$

wobei  ${F_t}_{n-a}$  die kumulative Verteilungsfunktion der t-Verteilung mit  $n-1$ Freiheitsgraden ist $(F_{t_{n-1}}(t) = P(T \leq t/1), T \sim t_{n-1})$ 

#### 3.8.6 Vertrauensintervall für  $\mu$

Vgl. auch [2.2.5](#page-1-4) Für einseitige Intervalle

$$
\mu_0 \leq x_n + \frac{\sigma_X \cdot t_{n-1;1-\alpha}}{\sqrt{n}} \text{ und } \mu_0 \geq x_n - \frac{\sigma_X \cdot t_{n-1;1-\alpha}}{\sqrt{n}}
$$

und das zweiseitige Intervall

$$
I=\left[\bar{x_n}-t_{n-1;1-\frac{\alpha}{2}}\frac{\sigma\hat{\chi}}{\sqrt{n}},\bar{x_n}+t_{n-1;1-\frac{\alpha}{2}}\frac{\sigma\hat{\chi}}{\sqrt{n}}\right]
$$

#### 3.8.7 Vorzeichentest

1. Modell:  $X_1, X_2, ..., X_n$  i.i.d. wobei  $X_i$  eine beliebige Verteilung hat

2. Nullhypothese:

 $H_0$ :  $\mu = \mu_0$  ( $\mu$  ist der Median)

#### Alternativhypothese:

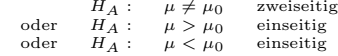

#### 3. Teststatistik:

V: Anzahl  $X_i$  mit  $X_i > \mu_0$ Verteilung der Teststatistik unter  $H_0: V \sim \text{Bin}(n, \pi_0)$ , mit  $\pi_0 = 0.5$ 

#### 4. Signifikanzniveau:  $\alpha$

#### 5. Verwerfungsbereich für die Teststatistik:

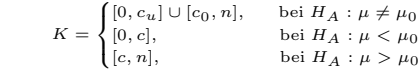

## 6. Testentscheid:

Überprüfen ob der beobachtete Wert der Teststatistik im Verwerfungsbereich K liegt.

## 3.8.8 Wilcoxon-Test

Voraussetzung: Realisierungen von  $X_1, X_2, ..., X_n$  i.i.d., stetig und symetrisch bezgl.  $\mu = \mathbb{E}(X_i)$ Für Berechnung benutze R  $(5.7)$ 

# 3.9 Statisitk fur zwei Stichproben ¨

<span id="page-3-1"></span>3.9.1 Gepaarte Stichprobe

Ligt vor falls:

- beide Versuchsbedingungen an derselben Versuchseinheit eingesetzt werden
- oder jeder Versuchseinheit aus der einen Gruppe genau eine Versuchseinheit aus der anderen Gruppe zugeordnet werden kann.

Die Daten entsprechen

#### $x_1, \ldots, x_n$ unter Versuchsbedingung 1

 $y_1, \ldots y_n$ unter Versuchsbedingung 2

wobei dasselbe  $n$  für beide nötig ist.

Gepoolte Varianz

$$
S_{\text{pool}} = \sqrt{\frac{\hat{\sigma}_X^2 + \hat{\sigma}_Y^2}{2}}
$$

# 3.9.2 t-Test für gepaarte Stichproben

 $d_i = x_i - y_i, i \in \mathbb{N} \leq n$ 

 $d_i$  seinen Realisierungen von  $D_1, \ldots, D_n$  i.i.d. Somit vereinfacht sich die Betrachtung zu einer Variable auf welche wir den t-Test aus [3.8.4](#page-3-0) anwenden können

#### 3.9.3 Ungepaarte Stichproben

Falls eine Paarung wie in [3.9.1](#page-3-1) nicht möglich ist und die Daten

 $X_1, \ldots X_n$ i.i.d

```
Y_1, \ldots, Y_mi.i.d
```
entsprechen, wobei  $m \neq n$  nicht zwingend notwendig ist. Entscheidend ist, dass  $x_i$  und  $yi$  zu verschiedenen Versuchseinheiten gehören und als unabhängig angenommen werden können.

#### 3.9.4 t-Test für ungepaarte Stichproben

1. Modell:

 $X_1, ... X_n$ i.i.d ~  $\mathcal{N}(\mu_X, \sigma^2)$  $Y_1, ... Y_m$ i.i.d ~  $\mathcal{N}(\mu_Y, \sigma^2)$ 

2. Nullhypothese:

 $H_0$  :  $\mu x = \mu v$ 

Alternativhypothese:

$$
H_A: \mu_X \neq \mu_Y \text{ zweisetig}
$$
  
oder 
$$
H_A: \mu_X > \mu_Y \text{ einsetig}
$$
  
oder 
$$
H_A: \mu_X < \mu_Y \text{ einsetig}
$$

3. Teststatistik:

$$
T = \frac{\bar{X_n} - \bar{Y_m}}{S_{pool}\sqrt{\frac{1}{n} + \frac{1}{m}}}
$$

wobei

$$
S_{pool} = \sqrt{\frac{1}{n+m-2} \left( \sum_{i=1}^{n} (X_i - \bar{X}_n)^2 + \sum_{i=1}^{m} (Y_i - \bar{Y}_m)^2 \right)}
$$
  
= 
$$
\sqrt{\frac{(n-1)\sigma_X^2 + (m-1)\sigma_Y^2}{n+m-2}}
$$

Verteilung der Teststatistik unter  $H_0$ : T ∼  $t_{n+m-2}$ 

4. Signifikanzniveau:  $\alpha$ 

#### 5. Verwerfungsbereich für die Teststatistik:

$$
K = \begin{cases} (-\infty, -t_{n+m-2;1-\frac{\alpha}{2}}] \cup [t_{n+m-2;1-\frac{\alpha}{2}}, \infty), & \text{bei } H_A: \mu_X \neq \mu_Y \\ (-\infty, -t_{n+m-2;1-\alpha}], & \text{bei } H_A: \mu_X < \mu_Y \\ [t_{n+m-2;1-\alpha}, \infty), & \text{bei } H_A: \mu_X > \mu_Y \end{cases}
$$

6. Testentscheid:

Überprüfen ob der beobachtete Wert der Teststatistik im Verwerfungsbereich K liegt.

# 3.9.5 Zwei-Stichproben Wilcoxon-Test (Mann-Whitney Test)

Seien zwei Stichproben

$$
X_1, \dots X_n \text{i.i.d} \sim \mathcal{N}(\mu_X, \sigma^2)
$$
  

$$
Y_1, \dots Y_m \text{i.i.d} \sim \mathcal{N}(\mu_Y, \sigma^2)
$$

und 
$$
F_X
$$
 eine beliebige Verteilungsfunktion. Wir definieren nun

$$
F_Y(x) := F_X(x - \delta)
$$

was einer verschobenen Funktion von  $F_X$  entspricht.

#### 4 Regression

# 4.1 Einfache Lineare Regression

<span id="page-4-0"></span>4.1.1 Modell

$$
y_i = \beta_0 + \beta_1 x_i + E_i,
$$

wobei  $i \in \mathbb{N} \leq n$ ,  $E_i \sim \mathcal{N}(0, \sigma^2)$ ,  $E_1, ... E_n$  i.i.d.,  $\mathbb{E}(E_i) = 0$  und  $\text{Var}(E_i) = \sigma^2$ Y bezeichnen wir als Zielvariable (response variable),  $x$  als erklärende Variable (explanatory/predictor variable) oder Co-Variable (covariate) und  $E_i$  als Störfaktor (zufällig)

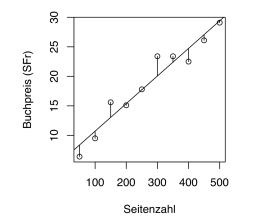

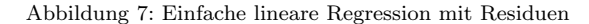

# 4.1.2 Parameterschätzung

Das Modell aus [4.1.1](#page-4-0) mit der Methode der kleinsten Quadrate liefert

$$
\hat{\beta}_0
$$
,  $\hat{\beta}_1$  Minimierung von  $\sum_{i=1}^n (Y_i - (\beta_0 + \beta_1 x_i))^2$ ,

daraus ergibt sich

und

dabei gilt

$$
\hat{\beta}_1 = \frac{\sum_{i=1}^n (y_i - \bar{y})(x_i - \bar{x})}{\sum_{i=1}^n (x_i - \bar{x})^2}
$$

 $\hat{\beta}_0 = \bar{u} - \hat{\beta}_1 \bar{x}$ 

$$
\mathbb{E}(\hat{\beta_0}) = \beta_0, \mathbb{E}(\hat{\beta_1}) = \beta_1
$$

Für den Standardfehler gilt

$$
s(\hat{\beta}_1) = \frac{\sigma}{\sqrt{\sum_{i=1}^n (x_i - \bar{x})^2}}.
$$

$$
\text{Die Residue} \mathbf{n}
$$

 $R_i = Y_i - (\hat{\beta_0} + \beta_1) x_i, i \in \{1, 2, ..., n\}$ somit approximieren wir  $E_i \approx R_i$  und daraus

$$
\hat{\sigma}^2 = \frac{1}{n-2} \sum_{i=1}^n R_i^2
$$

- 4.2 Tests und Vertrauensintervalle der einfachen linearen Regression
- 4.2.1 t-Test in der Regression

1. Modell:

$$
Y_i = \beta_0 + \beta_1 x_i + E_i
$$

$$
E_1, E_2, ..., E_n
$$
 i.i.d.  $\mathcal{N}(0, \sigma_X^2)$ 

2. Nullhypothese:  $H_0$ :  $\beta_1 = 0$ 

**Alternativelypothes**e: 
$$
H_A: \beta_1 \neq 0
$$

3. Teststatistik:

$$
T = \frac{\hat{\beta_1} - 0}{\hat{s}(\hat{\beta_1})} = \frac{\text{beobachtet} - \text{erwartet}}{\text{geschätzter Standardfehler}}
$$

Dabei ist 
$$
\hat{s}
$$
 der geschätzte Standardfehler  $\sqrt{\widehat{\text{Var}}(\hat{\beta}_1)} = \frac{\hat{\sigma}}{\sqrt{\sum_{i=1}^{n} (x_i - \bar{x}_n)^2}}$   
Verteilung der Teststatistik unter  $H_0: T \sim t_{n-2}$ 

4. Signifikanzniveau:  $\alpha$ 

5. Verwerfungsbereich für die Teststatistik:

$$
K=(-\infty,-t_{n-2;1-\frac{\alpha}{2}}]\cup [t_{n-2;1-\frac{\alpha}{2}},\infty)
$$

6. Testentscheid:

Überprüfen ob der beobachtete Wert der Teststatistik im Verwerfungsbereich K liegt.

Analog funktioniert auch ein *t*-*Test* für 
$$
H_0: \beta_0 = 0, H_A: \beta_0 \neq 0
$$

## 4.2.2 t-Wert

$$
\frac{\hat{\beta_i}}{s(\hat{\beta_i})}
$$

# 4.2.3 P-Wert

Vgl. dazu [3.8.5,](#page-3-2) jedoch anstatt  $n - 1$  sind es hier  $n - 2$  Freiheitsgrade. Der P-Wert der Regression wird meist nicht von Hand berechnet (vgl. [5.9\)](#page-7-1).

#### 4.2.4 Vertrauensintervalle

Die zweiseitigen Vertrauensintervalle für  $\beta_i (i = 0, 1)$  zum Niveau  $1 - \alpha$  sind gegeben durch

$$
[\hat{\beta_i}-\hat{s}(\hat{\beta_i})t_{n-2;1-\frac{\alpha}{2}},\hat{\beta_i}+\hat{s}(\hat{\beta_i})t_{n-2;1-\frac{\alpha}{2}}]
$$

Für grosse *n* approximieren wir  $t_{n-2,1-\frac{\alpha}{2}}$  mit  $\Phi^{-1}(1-\frac{\alpha}{2})$ , somit für

<span id="page-4-4"></span>95%-Vertruaensintervalle

$$
[\hat{\beta_i}-2\hat{s}(\hat{\beta_i})_{\mbox{\small$\stackrel{.}{\scriptstyle 5}$}}\hat{\beta_i}+2\hat{s}(\hat{\beta_i})]
$$

# <span id="page-4-3"></span>4.2.5 Bestimmtheitsmass  $R^2$

Sei  $\hat{y}_i = \hat{\beta}_0 + \hat{\beta}_1 x_i$  der Wert auf der Regressionsgerade am Punkt  $x_i$ , dann gilt

$$
\underbrace{\sum_{i=1}^{n} (y_i - \bar{y})^2}_{SS_Y} = \underbrace{\sum_{i=1}^{n} (y_i - \hat{y}_i)^2}_{SS_E} + \underbrace{\sum_{i=1}^{n} (\hat{y}_i - \bar{y})^2}_{SS_R}
$$

wobei

- SS<sup>Y</sup> : die totale Variation der Zielvariablen (ohne Einfluss der erklärenden Variablen  $x$ )
- $SS_E$ : die Variation des Fehlers (Residuen-Quadratsumme)
- $SS_R$ : die Variation, welche durch die Regression erklärt wird (Einfluss  $\alpha$ er erklärenden Variablen  $x$ ).

Wir definieren

$$
R^2 := \frac{SS_R}{SS_Y}, R^2 \in [0, 1]
$$

als Mass fur den Antwil der totalen Variation, welche durch die Regression ¨ erkl¨art wird.

Wenn  $R^2$  gegen 1 geht ist es eine "gute"Regression.

$$
R^2 = \hat{\rho}_Y^2 \hat{\gamma}
$$

## 4.2.6 Vorgehen bei einfacher linearer Regression

- 1. Plotten von Y und  $x$  in einem Streudiagramm. Überprüfen, ob eine lineare Regression überhaupt sinnvoll ist.
- 2. Anpassen der Regressionsgeraden; d.h. Berechnung der Punktschätzer  $\beta_0$ ,  $\beta_1$
- 3. Testen ob erklärende Variable  $x$  einen Einfluss auf die Zielvariable Y hat mittels t-Test für  $H_0: \beta_1 = 0$  und  $H_A: \beta_1 \neq 0$ . Falls dieser Test ein nicht-signifikantes Ergebnis liefert, so hat die erklärende Variable keinen signifikanten Einfluss auf die Zielvariable.
- 4. Testen ob Regression durch Nullpunkt geht mit  $t$ -Test für  $H_0$ :  $\beta_1 = 0$ und  $H_A: \beta_1 \neq 0$ . Falls dieser Test ein nicht-signifikantes Ergebnis liefert, so kann man das kleinere Modell mit Regression durch Nullpunkt benutzen (ohne Achsenabschnitt  $\beta_0$ ).
- 5. Bei Interesse: Angabe von Vertrauensintervallen für  $\beta_0$  und  $\beta_1$ .
- 6. Angabe des Bestimmtheitsmass  $R^2$ . Dies ist in gewissem Sinne eine informellere (und zusätzliche) Quantifizierung als der statistische Test in Punkt 3.
- 7. Überprüfen der Modell-Voraussetzungen mittels Residuenanalyse (vgl. [4.3\)](#page-4-1).

#### <span id="page-4-1"></span>4.3 Residuenanalyse

#### Annahmen und deren Überprüfung:

- 1.  $\mathbb{E}(E_i) = 0$  (*Tukey-Anscombe Plot*, vgl. [4.3.1\)](#page-4-2) Es gilt  $\mathbb{E}(Y_i) = \beta_0 + \beta_1 x_i + \mathbb{E}(E_i) = \beta_0 + \beta_1 x_i$ , sodass keine systematischen Fehler auftreten können. Dennoch können Abweichungen auftreten (z.B. komplizierte quadr. Verteilung)
- 2.  $E_1, E_2, \ldots, E_n$  i.i.d. (Plot bzgl. serieller Korrelation, Tukey-Anscombe) Die Fehler müssen unabhängig voneinander sein, insbesondere sind  $Cor(E_i, E_j) = 0$  für  $i \neq j$ , was bedeutet, dass keine serielle Korrelation auftritt. Da die Fehler gleich verteilt sein mussen, ist die Varianz der ¨ Fehler auch gleich.
- 3.  $E_1, E_2, ..., E_n$  i.i.d.  $\mathcal{N}(0, \sigma^2)$ Es wird angenommen, dass die Fehler normalverteilt sind. Überprüfung mit Normalplot der Residuen.

#### <span id="page-4-2"></span>4.3.1 Tukey-Anscombe Plot

Plotten der Residuen  $R_i$  gegen die angepassten Werte  $\hat{y}_i$ . Idealerweise sind die Punkte gleichmässig um 0 gestreut. Bei verletzen Modellannehmen können auftreten:

• Kegelförmiges anwachsen von  $\hat{y}_i$ . Falls  $\hat{y}_i > 0$  versuche

 $\log(Y_i) = \beta_0 + \beta_1 x_i + E_i$ 

- Ausreisser (Versuche robuste Regression)
- Unregelmässige Struktur (möglicherweise kein linearer Zusammenhang)

#### 4.3.2 Serielle Korrelation

Überprüfung der Unabhängigkeitsannahme der  $E_1, E_2, ..., E_n$ : Plotten von  $r_i$ gegen  $i.$ <br>Dabei sollte eine gleichmässige Verteilung um 0 entstehen.

# 4.3.3 Normaleplot

Wie in [3.6.2](#page-2-1) erwarten wir möglichst eine Gerade, falls die Fehler normalverteilt sind.

# 4.4 Multiple lineare Regression

Oft sind erklärende Variablen  $x_{i,1},..., x_{i,p-1}$ ;  $(p > 2)$ 

4.4.1 Modell

$$
Y_i = \beta_0 + \sum_{j=1}^{p-1} \beta_j x_{i,j} + E_i, i \in \mathbb{N} \le n
$$
  

$$
E_1, E_2, ..., E_i \text{ i.i.d., } \mathbb{E}(E_i) = 0, \text{Var}(E_i) = \sigma^2
$$

In Matrixschreibweise:

$$
\underbrace{Y}_{n \times 1} = \underbrace{X}_{n \times p} \times \underbrace{\beta}_{p \times 1} + \underbrace{E}_{n \times 1}
$$

wobei:

- $Y = (Y_1, ..., Y_n)^T$
- $X : (n \times p)$ -Matrix mit Spaltenvektoren  $(1, 1, \ldots 1)^T, (x_{1,1}, x_{2,1}, \ldots, x_{n,1})^T, \ldots, (x_{1,p-1}, x_{2,p-1}, \ldots, x_{n,p-1})^T$
- $\beta = (\beta_0, ..., \beta_{p-1}),$  der Parametervektor
- $E = (E_1, ..., E_n)^T$ , der Fehlervektor

Somit ist eine einfache lineare Regression

$$
\mathbf{p} = 2, \quad \mathbf{X} = \begin{pmatrix} 1 & x_1 \\ 1 & x_2 \\ \vdots & \vdots \\ 1 & x_n \end{pmatrix}, \quad \beta = \begin{pmatrix} \beta_0 \\ \beta_1 \end{pmatrix}^T
$$

Analog dazu für lineare Regression mit mehreren erklärenden Varablen  $Y_i = \beta_0 + \beta_1 x_{i,1} + \beta_2 x_{i,2} + E_i, i \in \mathbb{N} \leq n$ 

$$
\mathbf{p} = 3, \quad \mathbf{X} = \begin{pmatrix} 1 & x_{1,1} & x_{1,2} \\ 1 & x_{2,1} & x_{2,2} \\ \vdots & \vdots & \vdots \\ 1 & x_{n,1} & x_{n,2} \end{pmatrix}, \quad \beta = \begin{pmatrix} \beta_0 \\ \beta_1 \\ \beta_2 \end{pmatrix}^T
$$

ebenfalls für lineare Regression mit quadratisch erklärenden Varablen  $Y_i = \beta_0 + \beta_1 x_i + \beta_2 x_i^2 + E_i, i \in \mathbb{N} \leq n$ 

$$
\mathbf{p}=3,\quad\quad \mathbf{X}=\begin{pmatrix}1&x_1&x_1^2\\1&x_2&x_2^2\\ \cdot&\cdot&\cdot\\ \cdot&\cdot&\cdot\\ 1&x_n&x_n^2\end{pmatrix}\! ,\quad\quad \beta=\begin{pmatrix}\beta_0\\ \beta_1\\ \beta_2\end{pmatrix}^T
$$

und schlussendlich für eine Regression mit transformierten erklärenden Varablen

 $Y_i = \beta_0 + \beta_1 \log(x_{i,2}) + \beta_2 \sin(\pi x_{i,3}) + E_i, i \in \mathbb{N} \leq n$ 

$$
p = 3, \quad X = \begin{pmatrix} 1 & \log(x_{1,2}) & \sin(\pi x_{1,3}) \\ 1 & \log(x_{2,2}) & \sin(\pi x_{2,3}) \\ \vdots & \vdots & \vdots \\ 1 & \log(x_{n,2}) & \sin(\pi x_{n,3}) \end{pmatrix}, \quad \beta = \begin{pmatrix} \beta_0 \\ \beta_1 \\ \beta_2 \end{pmatrix}^T
$$

#### 4.4.2 Interpretation

- Bei einfacher linearer Regression ist  $\beta_1$  die erwartete Zunahme der Zielgrösse bei Erhöhung von  $x_1$  um eine Einheit.
- Bei multipler linearer Regression ist  $\beta_i$  die erwartete Zunahme der Zielgrösse bei Erhöhung von  $x_i$  um eine Einheit - bei Fixierung der anderen Variablen.

#### 4.4.3 Parameterschätzung und t-Test

Auch hier benutzen wir die Methode der kleinsten Quadrate.

$$
\hat{\beta}_0, \hat{\beta}_1, ..., \hat{\beta}_{p-1}
$$
 Minimierung von  $\sum_{i=1}^n (Y_i - (\beta_0 + \beta_1 x_{i,1} + ... + \beta_{p-1} x_{i,p-1}))^2$ ,

falls  $p < n$ 

$$
\hat{\beta} = (X^T X)^{-1} X^T Y.
$$

Für die Fehlervarianz

$$
\hat{\sigma} = \frac{1}{n-p} \sum_{i=1}^{n} R_i^2, R_i = Y_i - \left(\hat{\beta}_0 + \sum_{j=1}^{p-1} \hat{\beta}_j x_{i,j}\right)
$$

Den t-Test können wir analog zur einfachen Regression mit

$$
\begin{array}{ll} H_0: \beta_j = 0 \\ H_A: \beta_i \neq 0 \end{array} \quad , j \in \mathbb{N} \leq p-1
$$

durchführen. Dabei misst  $\beta_i$  den linearen Effekt der *i*-ten erklärenden Variable auf Zielvariable Y nach Elimination der linearen Effekte auf Y aller anderen Variablen. Es ist nicht möglich, durch direkte einfach lineare Regression von Y zur j-ten erklärenden Variable  $\beta_i$  zu erhalten!

## 4.4.4 F-Test

Prüft, ob es mindestens eine erklärende Variable gibt, die einen signifikanten Effekt auf die Zielvariable hat.

$$
\begin{array}{ll} H_0: & \quad \beta_1=\ldots=\beta_{p-1}=0 \\ H_A: & \text{mindestens ein }\beta_j\neq 0, \quad \ j\in\mathbb{N}\leq p-1 \end{array}
$$

Hier können einzelne Variablen signifikant sein und andere nicht. Bei starker Korrelation zwischen zwei kann man eine weglassen, da keine neue Information.

# 4.4.5 Bestimmtheitsmass  $R^2$

Es gilt wie in [4.2.5](#page-4-3)

 $R^2 = \hat{\rho}_Y^2 \hat{\gamma}$ 

# 5 R

5.1 diskrete Verteilungen

```
\begin{array}{ccc} 1 & \text{# } d \ldots \text{ be } \text{re} \text{chnet } P(X = x) \\ 2 & \text{# } p \ldots \text{ be } \text{re} \text{chnet } P(X \leq x) \end{array}# p... berechnet P(X \leq x)3 # q ... berechnet Quantile der Verteilung
          4 # r ... zieht eine bestimmte Anzahl Realisierungen der gewaehlten Verteilung
    5.1.1 Binomialverteilung
 dbinom (x = 5, size = 10, prob = 0.5) # Berechnet P(X = 5) fuer X \text{ }^{\sim} Binomial (10, 0.5)<br>2 pbinom (q = 5, size = 10, prob = 0.5) # Berechnet P(X \le 5) fuer X \text{ }^{\sim} Binomial (10, 0.5)
          pbinom(q = 5, size = 10, prob = 0.5) # Berechnet P(X \le 5) fuer X \degree Binomial (10, 0.5)
 3 qbinom (p = 0.2, size = 10, prob = 0.5) # Berechnet das 20\%-Quantil fuer X \degree Binomial (10, 0.5)
          \text{rbinom}(n = 100, \text{ size} = 10, \text{ prob} = 0.5) # Zieht zufaellig n=100 Realisierungen von X ~ Binomial
           (10, 0.5)# (fuehren Sie den oberen Befehl rbinom 2x aus, Sie erhalten andere Werte)
    5.1.2 Poissonverteilung
 1 dpois (x = 5, \text{ lambda} = 2) # Berechnet P(X = 5) fuer X \text{ }^{\sim} Poisson (2)<br>2 nnois (a = 5, \text{ lambda} = 2) # Berechnet P(X \le 5) fuer X \text{ }^{\sim} Poisson (2)
 2 ppois (q = 5, lambda = 2) # Berechnet P(X <= 5) fuer X \degree Poisson (2)<br>3 opois (p = 0.2, lambda = 2) # Berechnet das 20%-Quantil fuer X \degree Pois
          \frac{1}{3} apois (p = 0.2, lambda = 2) # Berechnet das 20%-Quantil fuer X \degree Poisson (2)
 4 rpois (n = 100 , lambda = 2) # Zieht n =100 Realisierungen von X ~ Poisson (2)
    5.1.3 Binomialtest
          1 ## Der Binomialtest kann in R mit dem Befehl binom . test (...) durchgefuehrt werden .
 2 ## Die Argumente der Funktion sind :
 3 ## - x: Der beobachtete Wert der Teststatistik<br>4 ## - n n: Die Parameter der Verteilung der Testst
          4 ## - n, p: Die Parameter der Verteilung der Teststatistik ( Binomial (n,p)) unter der
           Nullhypothese
          ## - alternative:<br>## \qquad \qquad \qquad \qquad \qquad \qquad \qquad \qquad \qquad \qquad \qquad \qquad \qquad \qquad \qquad \qquad \qquad \qquad \qquad \qquad \qquad \qquad \qquad \qquad \qquad \qquad \qquad \qquad \qquad \qquad \qquad \qquad \qquad## Die Wahl der Alternativhypothese. Moegliche Optionen sind:<br>## - "less" fuer H A: ni < ni 0
 7 ## - "less" fuer H_A: pi < pi_0<br>8 ## - "greater" fuer H A: pi > pi
          \begin{array}{lll} \texttt{\#}\texttt{\#} & - \texttt{``greater''} \texttt{ fuer H_A: pi > pi_0} \\ \texttt{\#}\texttt{\#} & - \texttt{``two-sided''} \texttt{ finer H_A: ni unol} \end{array}9 \# - "two sided" fuer H_A: pi ungleich pi_0<br>10 \# - conf level:
10 ## - conf.level:<br>11 ## Das
                           Das Konfidenzniveau fuer das Vertrauensintervall. Entspricht (1 - Signifikanzniveau).
12
13 ## Beispiel:<br>14 ## Wir vermu
14 ## Wir vermuten , dass ein Wuerfel zu viele 6er wuerfelt .
15 ## Wir haben in 50 Wuerfen 13 mal eine sechs gewuerfelt.<br>16 ## Wir moechten auf dem 1%-Signifikanzniveau testen ob 0
          16 ## Wir moechten auf dem 1% - Signifikanzniveau testen , ob der Wuerfel zu viele 6er wuerfelt .
17 binom . test (x = 13, n = 50, p = 1/6, alternative = "greater", conf. level = 0.99)
    5.2 Kennzahlen
 1 # Wir haben folgende Daten beobachtet / gemessen<br>2 \sqrt{5} \sqrt{11} 2 \sqrt{24} \sqrt{39} \sqrt{5} \sqrt{11} \sqrt{20} \sqrt{11}x \leftarrow c(1.1, 2.3, -2.4, 3.9, 5.1, -1.7, 2.0, -1.1, 3.4, 0.7)y \leftarrow c(0.8, 2.1, -1.3, 1.0, 0.4, -3.2, 3.1, -0.1, 5.1, 4.3)4
          mean(x) # arithmetisches Mittel<br>frac(x) # Varianz
 6 var(x) # Varianz<br>7 sd(x) # Standard
                            # Standardabweichung
 8
9 max(x) # Maximum<br>10 min(x) # Minimum
10 min(x) # Minimum
11
12 median (x) # Median<br>13 quantile (x, n probs =
          quantile (x \cdot p \cdot s) = 0.25 # empirisches 25% -Quantil
14
15 summary (x) # Gibt Ueberblick ueber einige Kennzahlen
16
17 cor (x ,y) # Empirische Korrelatin von x und y
    5.3 Grafische Methoden
 1 plot (x, y) # Streudiagramm von x und y<br>2 hist (x) # Histogramm Typ "Frequency
 2 hist (x) # Histogramm Typ " Frequency " ( siehe VL 8)
3 hist (x , freq = FALSE ) # Histogramm Typ " Density " ( siehe VL 8)
          hist (x, breaks = 10) # mit breaks = ... kann die Anzahl Balken gesteuert werden, siehe Serie 8) 17
 5 plot (ecdf(x)) # Empirische kumulative Verteilungsfunktion<br>6 boxplot(x) # Boxplot
          \frac{1}{\cos(2\pi)x}7
 \begin{array}{lll} 8 & \textbf{z} <-\text{rnorm(n = 100, mean = 2, sd = 1)} \\ 9 & \text{qanorm(z)} & \text{\# 00-Plot, welcher mit de} \end{array}9     qqnorm(z)   # QQ-Plot, welcher mit den theoretischen Quantilen der N(0,1)-Verteilung vergleicht.   7
                                                                                                                                                             1 dunif (x = 2.5, \text{ min} = 1, \text{ max} = 3) # Wert der Dichte f(x) von X \tilde{ } Uniform ([1,3]) an der Stelle x=2.5<br>2 munif (a = 2.5 min = 1 may = 3) # Wert der kum Verteilungsfkt F(x) von X \tilde{ } Uniform ([1,3]) an
                                                                                                                                                                   punif (q = 2.5, min = 1, max = 3) # Wert der kum. Verteilungsfkt. F(x) von X \tilde{ } Uniform ([1,3]) an
                                                                                                                                                                        der Stelle x = 2.5qunif (p = 0.2, min = 1, max = 3) # 20%-Quantil von X \degree Uniform ([1,3])
                                                                                                                                                             4 runif (n = 100 , min = 1, max = 3) # Zieht zufaellig 100 Realisierungen von X ~ Uniform ([1 ,3])
                                                                                                                                                                 5.4.2 Exponentialverteilung
                                                                                                                                                                        = 25.4.3 Normalverteilung
                                                                                                                                                                         3
                                                                                                                                                                 5.4.4 Standardnormalverteilung
                                                                                                                                                                        angenommen .
                                                                                                                                                             2 pnorm (q = 3)4 r_{\text{norm}}(n = 100)## - alternative:
                                                                                                                                                            10 ## - conf.level:<br>11 ## Das
                                                                                                                                                            12
                                                                                                                                                              3
                                                                                                                                                                       keinen Unterschied ")
                                                                                                                                                                     ## - alternative:<br>## \qquad \qquad \qquad \qquad \qquad \qquad \qquad \qquad \qquad \qquad \qquad \qquad \qquad \qquad \qquad \qquad \qquad \qquad \qquad \qquad \qquad \qquad \qquad \qquad \qquad \qquad \qquad \qquad \qquad \qquad \qquad \qquad \qquaddurchgefuehrt )
                                                                                                                                                            14 ## - conf.level:<br>15 ## Das
                                                                                                                                                            16
```
# 5.4 Stetige Verteilungen

5.4.1 Uniformverteilung

```
dexp(x = 2, rate = 1) # Wert der Dichte f(x) von X \tilde{f}(x) ander Stelle x = 2p \exp(q = 2, \text{ rate } = 1) # Wert der kum. Verteilungsfunktion F(x) von X \textdegree Exp(1) an der Stelle x
 3 qexp (p = 0.2, rate = 1) # 20%-Quantil von X \tilde{z} Exp (1)
        \frac{1}{1 + \alpha} rexp(n = 100, rate = 1) # Zieht zufaellig 100 Realisierungen von X \approx Exp(1)
        dnorm (x = 3, mean = 1, sd = sqrt (2) ) # Wert der Dichte f(x) von X \sim N(1, 2) an der Stelle x = 32 pnorm (q = 3, mean = 1, sd = sqrt (2) # Wert der kum. VF F(x) von X ^* N(1,2) an der Stelle x =
        qnorm (p = 0.2, mean = 1, sd = sqrt (2)) # 20%-Quantil von X \degree N(1,2)
 4 rnorm (n = 100 , mean = 1, sd = sqrt (2) ) # Zieht zufaellig 100 Realisierungen von X ~ N(1 ,2)
 1 dnorm (x = 3) # Wenn man meam = ..., sd = ... nicht angibt, wird eine N(0,1)-Verteilung
        qnorm(p = 0.2) # entspricht Phi<sup>-1</sup>(0.2)
   5.5 Ein-Stichproben t-Test (gepaart)
        ## Der Ein-Stichproben t-Test kann in R mit dem Befehl t. test (...) durchgefuehrt werden.
        2 ## Die benoetigten Argumente der Funktion sind :
        3 ## - x: Der Vektor mit den beobachteten Werten
        4 ## - mu: Der Wert mu_0 der Nullhypothese
 6 ## Die Wahl der Alternativhypothese. Moegliche Optionen sind:<br>7 ## - "lass" fuar H A: mu < mu O
 7 ## - "less" fuer H_A: mu < mu<sub>0</sub><br>(1 + m) (1 + m)8 ## - "greater" fuer H_A: mu > mu_0<br>9 ## - "two.sided" fuer H A: mu ungl
\frac{1}{4} +# - \frac{1}{4} - "two.sided" fuer H_A: mu ungleich mu_0<br>10 +# - conf.level:
                      Das Konfidenzniveau fuer das Vertrauensintervall. Entspricht (1 - Signifikanzniveau).
13 t. test (x = x, y = y, alternative = "greater", mu = 0, paired = TRUE, conf. level = 0.95)
   5.6 Zwei-Stichproben t-Test (ungepaart)
        1 ## Um in R einen ungepaarten Zwei - Stichproben t- Test durchzufuehren , verwenden
 2 ## Sie ebenfalls die Funktion t. test (...) mit den Argumenten
 4 ## - x: Der Vektor mit den beobachteten Werten der ersten Stichprobe
 5 ## - y: Der Vektor mit den beobachteten Werten der zweiten Stichprobe
        6 ## - mu: Der Wert mu_0 der Nullhypothese ( typischerweise = 0, da Nullhypothese : "Es gibt
8 ## Die Wahl der Alternativhypothese. Moegliche Optionen sind:<br>9 ## - "less" fuer H A: mu Y - mu Y < mu O
9 ## - "less" fuer H_A: mu_X - mu_Y < mu_0<br>
10 ## - "greater" fuer H_A: mu_X - mu_Y > mu\begin{array}{lll} \texttt{\#}\texttt{\#} & - \texttt{\#} \texttt{greater''} \texttt{fuer H_A: mu\_X - mu\_Y &gt; mu\_0} \\ \texttt{\#}\texttt{\#} & - \texttt{\#} \texttt{two}.\texttt{sided''} \texttt{fuer H_A: mu X - mu Y \texttt{un} \end{array}</math>11 ## - "two sided" fuer H_A: mu_X - mu_Y ungleich mu_012 ## - paired = FALSE (ungepaarter Test)<br>13 ## - var equal = TRUE (standardmaessig
        13 ## - var. equal = TRUE ( standardmaessig ist var . equal = FALSE , dann wird ein Welch - Test
                     Das Konfidenzniveau fuer das Vertrauensintervall. Entspricht (1 - Signifikanzniveau).
      t. test (x = x, y = y, alternative = "two sided", mu = 80.00, paired = FALSE, conf. level = 0.95)
```
<span id="page-7-1"></span><span id="page-7-0"></span>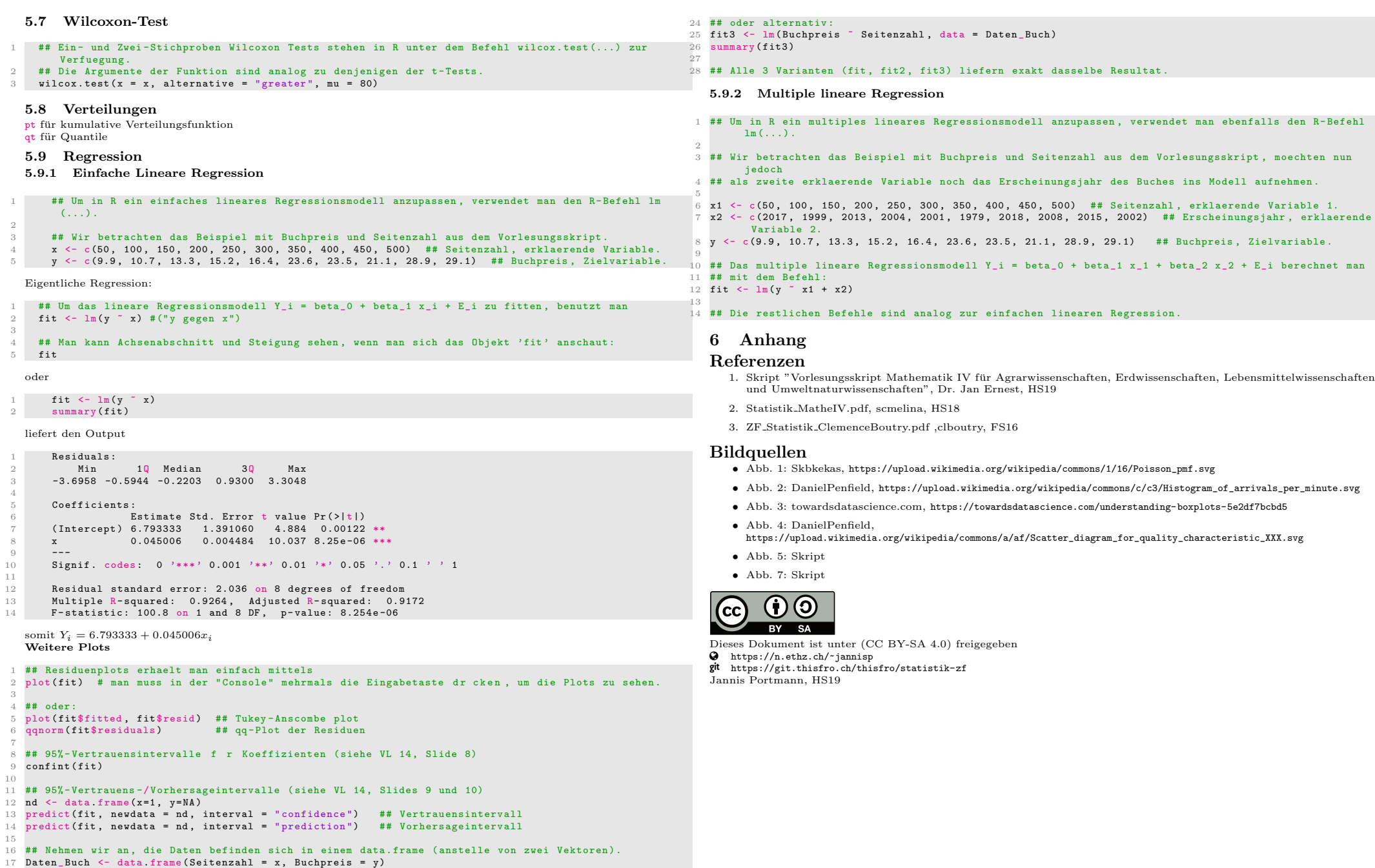

- 18 Daten\_Buch
- 

<sup>19&</sup>lt;br>20 ## Dieselbe Regression wie oben kann man nun berechnen, indem man entweder schreibt:<br>21 **fit2 <- lm(Daten\_Buch\$Buchpreis ~ Daten\_Buch\$Seitenzahl)**<br>22 summary**(fit2)**